#### **Domino**: Extracting, Comparing, and Manipulating Subsets across Multiple Tabular Datasets

Presented by: Jessica Wong

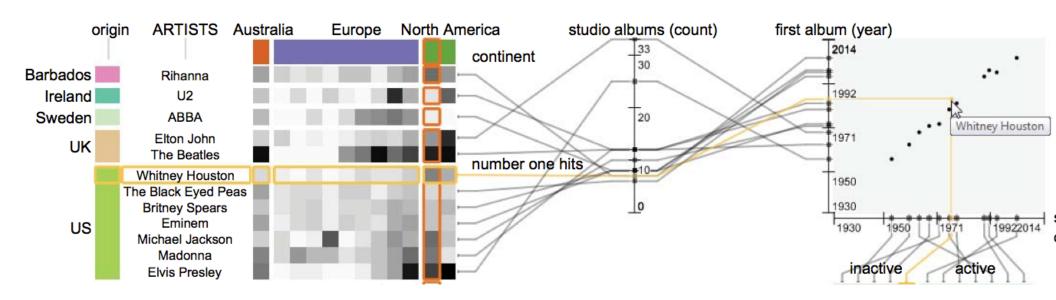

# What is Domino?

- Designed for datasets with many different heterogeneous subsets that share identifiers
- Visualize subsets and the relationships between them

#### For example...

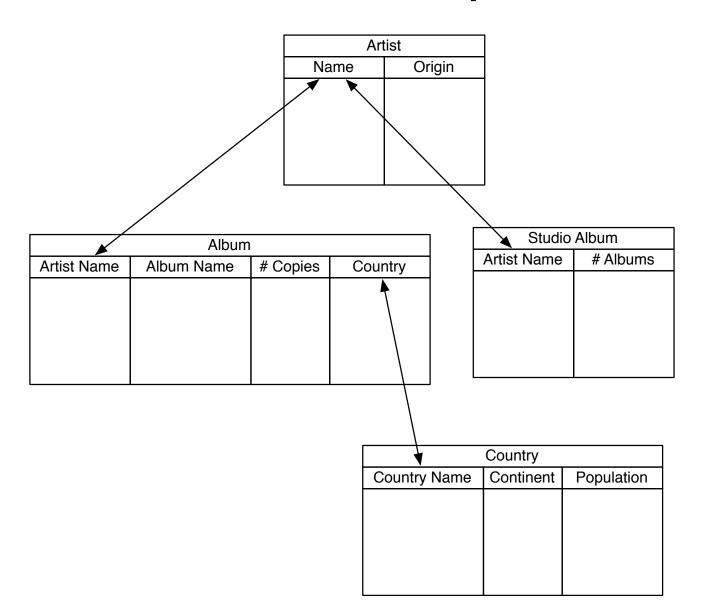

#### Domino

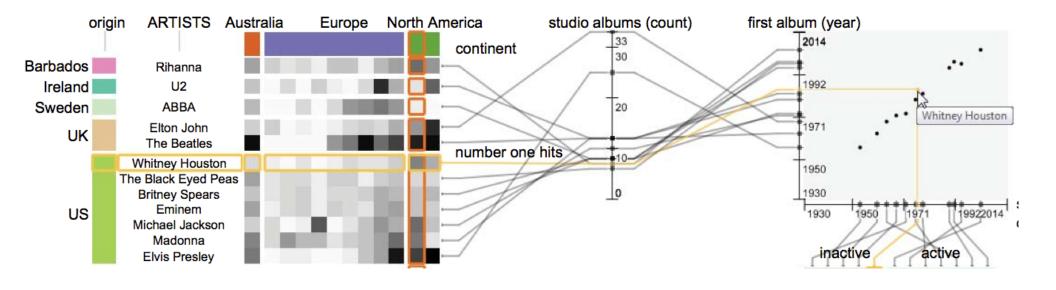

#### Blocks

- Represents a subset
- Three types
  - Partitioned
  - Numerical
  - Matrix

#### Blocks

• You can perform set operations on blocks (union, intersect, difference, etc.)

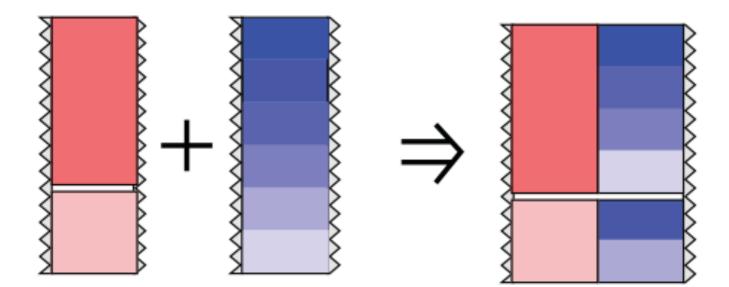

- A relationship degree defines how strongly related two blocks are
  - Based on whether blocks share an item type, sorting, and partitioning method

- Four types of relationship degrees:
  - None

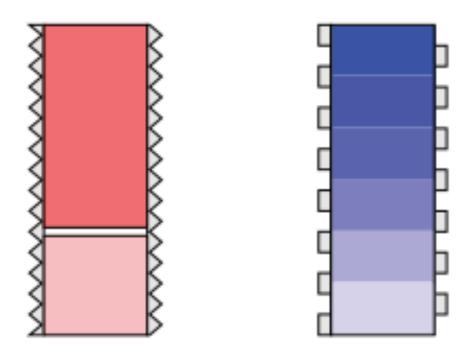

- Four types of relationship degrees:
  - None
  - Weak

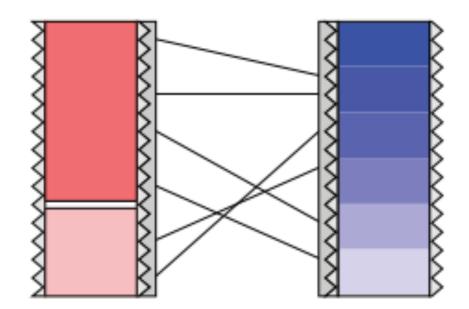

- Four types of relationship degrees:
  - None
  - Weak
  - Medium

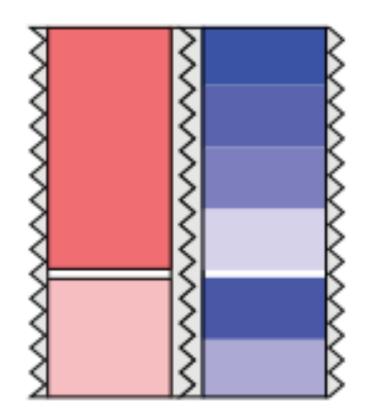

- Four types of relationship degrees:
  - None
  - Weak
  - Medium
  - Strong

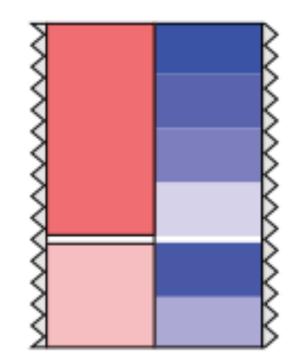

- Weak and medium relationships can be shown at three levels
  - Item

lacksquare

- Block relationships for weak and medium relationships can be shown at three levels
  - Item
  - Group

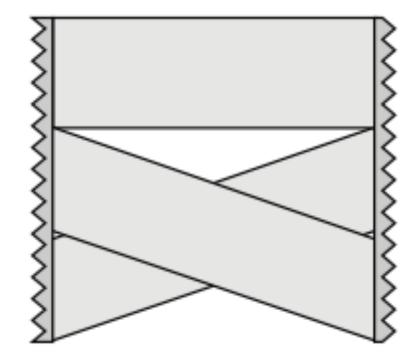

- Block relationships for weak and medium relationships can be shown at three levels
  - Item
  - Group

Block

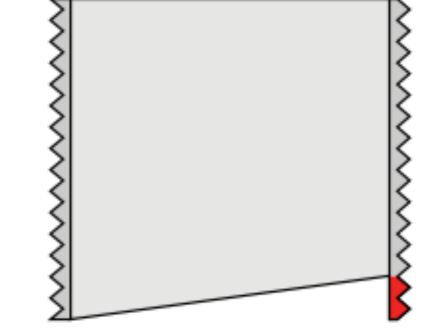

### Domino

• Implementation uses Caleydo (Java, OpenGL)

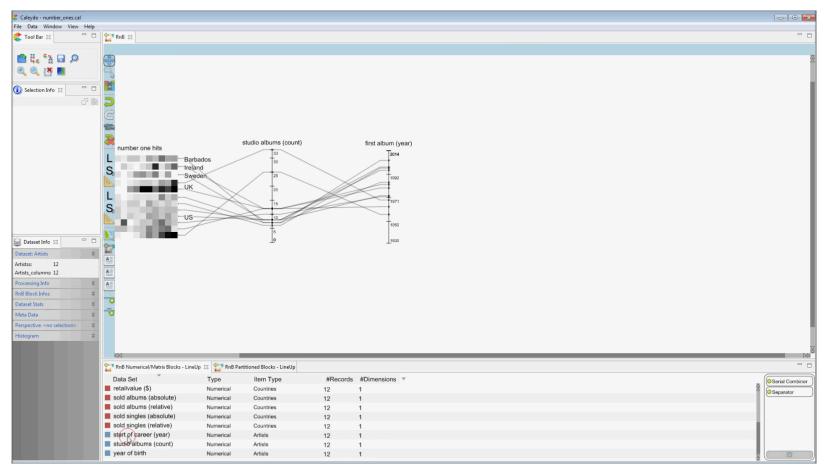

#### Domino

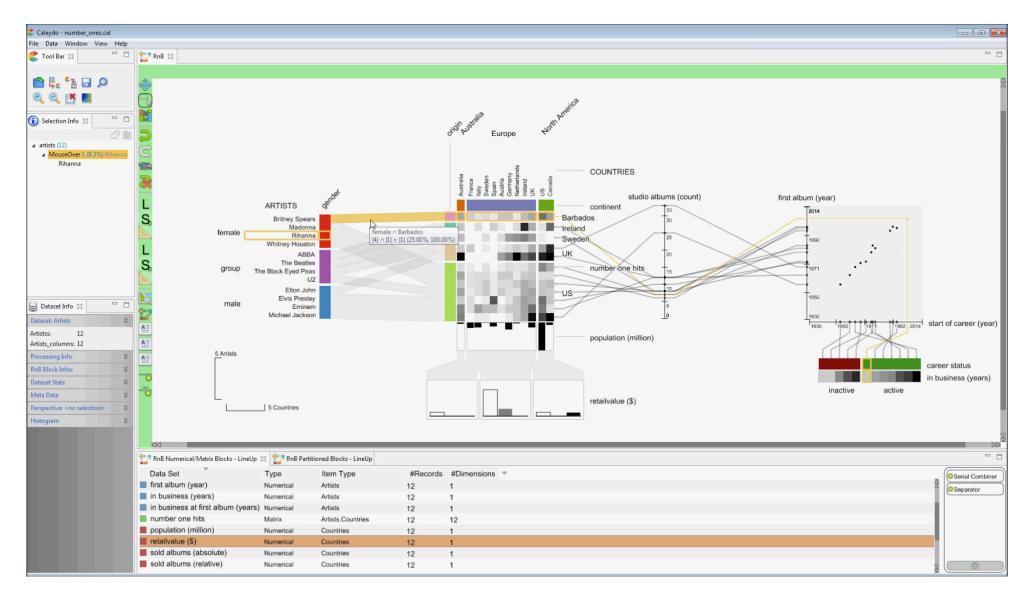

### Idioms

- Colour (different partitions)
- Width encoding of the block relationship bands
- Spatial position of blocks conveys relationship
- Parallel and rectilinear layouts

### Idioms

- Juxtaposed views
- Highlighting between views
- Filtering (different relationship granularities)
- Zooming/panning

### Comments

- Can be confusing with all the blocks put together
- Overlapping lines between blocks can be hard to read
- Examples given in the paper can be confusing

### Comments

- Letting people choose could be good or bad
- A study on how whether the user created visualization is a complete display of info or actually just focuses on the target task could be interesting

### Recap

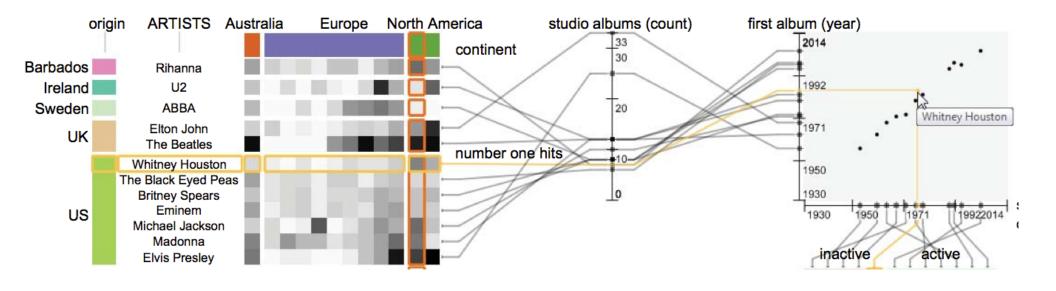

#### Questions?